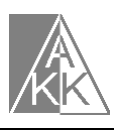

## **Adatbázis-kezelés**

(VIZSGÁK 1)

- a) Hozzon létre lemezének DOKUMENTUMOK nevő könyvtárába egy TANULÓK nevő adatbázist!
- b) Hozza létre az alábbi táblát, amely az alábbi adatokat fogja tartalmazni!
- c) Hozzon létre egy őrlapot, amelynek háttérszíne legyen zöld és vigye fel a rekordokat!

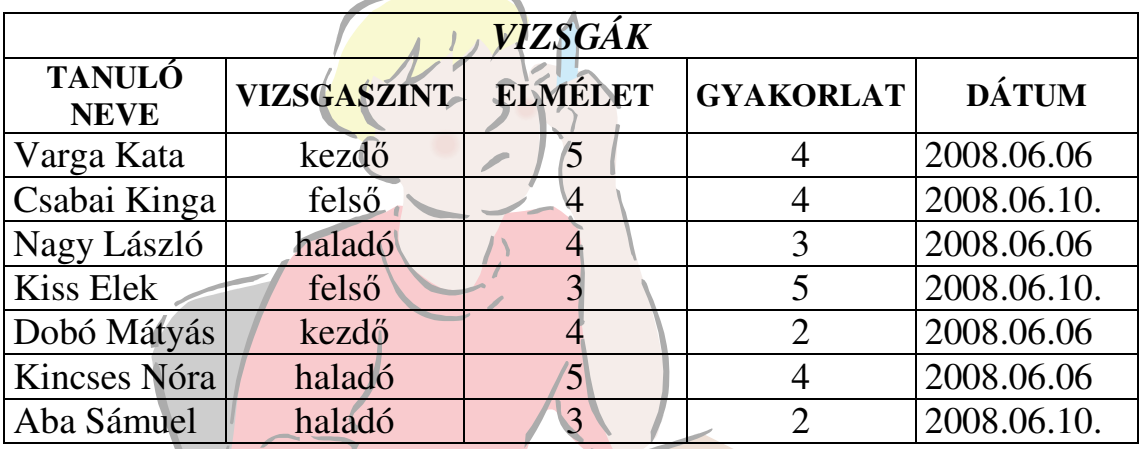

- d) Rendezze a tábla adatait tanulók neve szerint abc rendbe!
- e) SZINT nevű lekérdezésben jelenítse meg a kezdő és haladó tanulók adatait!
- f) KÁBETŐSEK nevő lekérdezésben jelenítse meg azoknak a tanulóknak az adatait gyakorlati jegyük csökkenő sorrendjében, akiknek neve "K" betűvel kezdődik!
- g) JELES nevő lekérdezésben számolja meg, hogy összesen hányan vizsgáztak elméletből jelesre!
- h) Készítsen jelentést, amely vizsgaszintenkénti csoportosításban mutatja a tanulók nevét, elméleti és gyakorlati eredményét! A jelentés neve: EREDMÉNY legyen!